H**elenia**<br>GSMA®

# **کنیکـٹڈ سوسائٹی** موبائل انٹرنیٹ سکلز ٹریننگ ٹول کٹ

لوگوں کو موبائل انٹرنیٹ کی بنیادی مہارتوں کی تربیت دینے کے لیے ایک گائیڈ

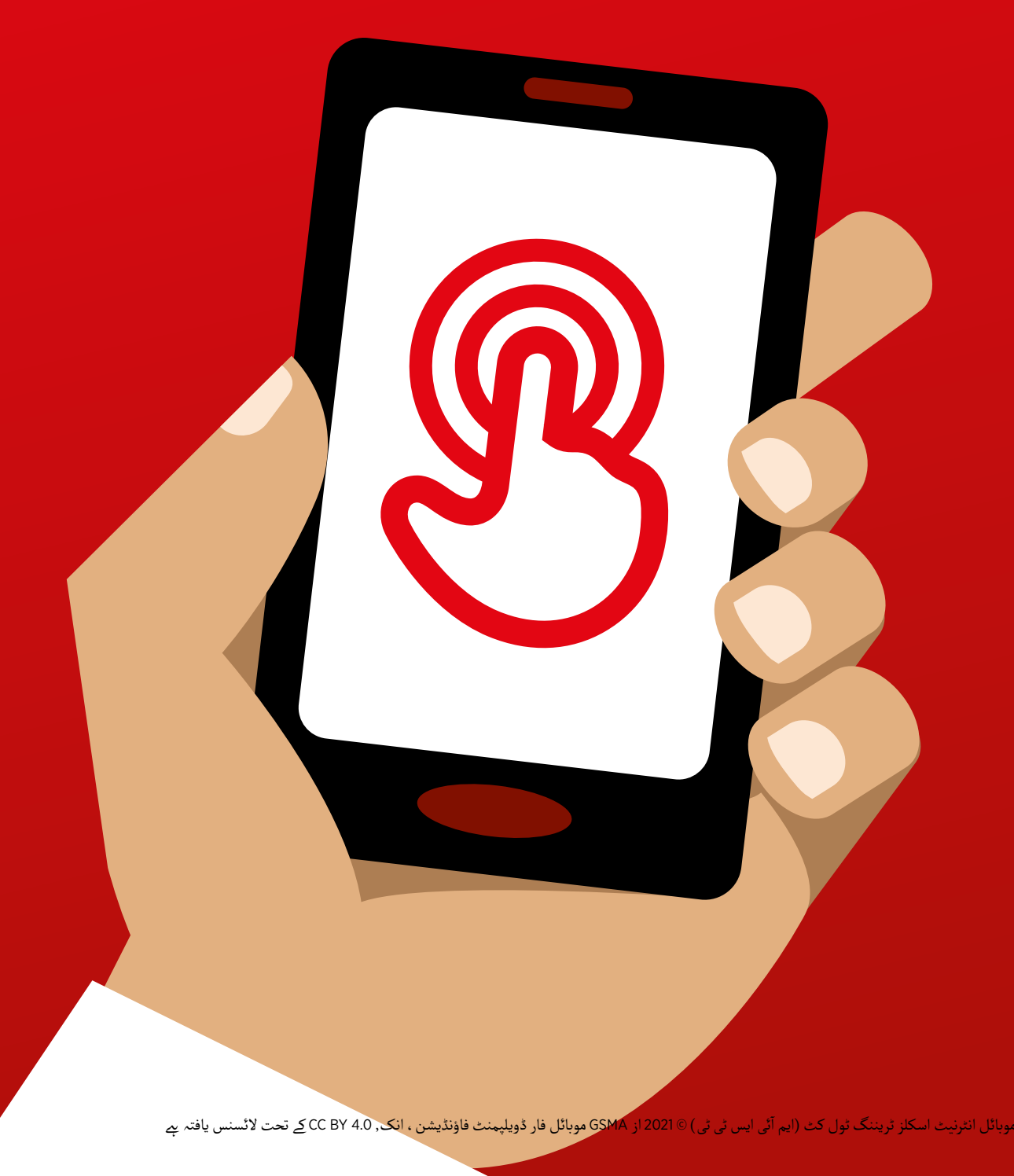

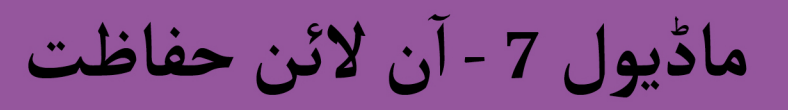

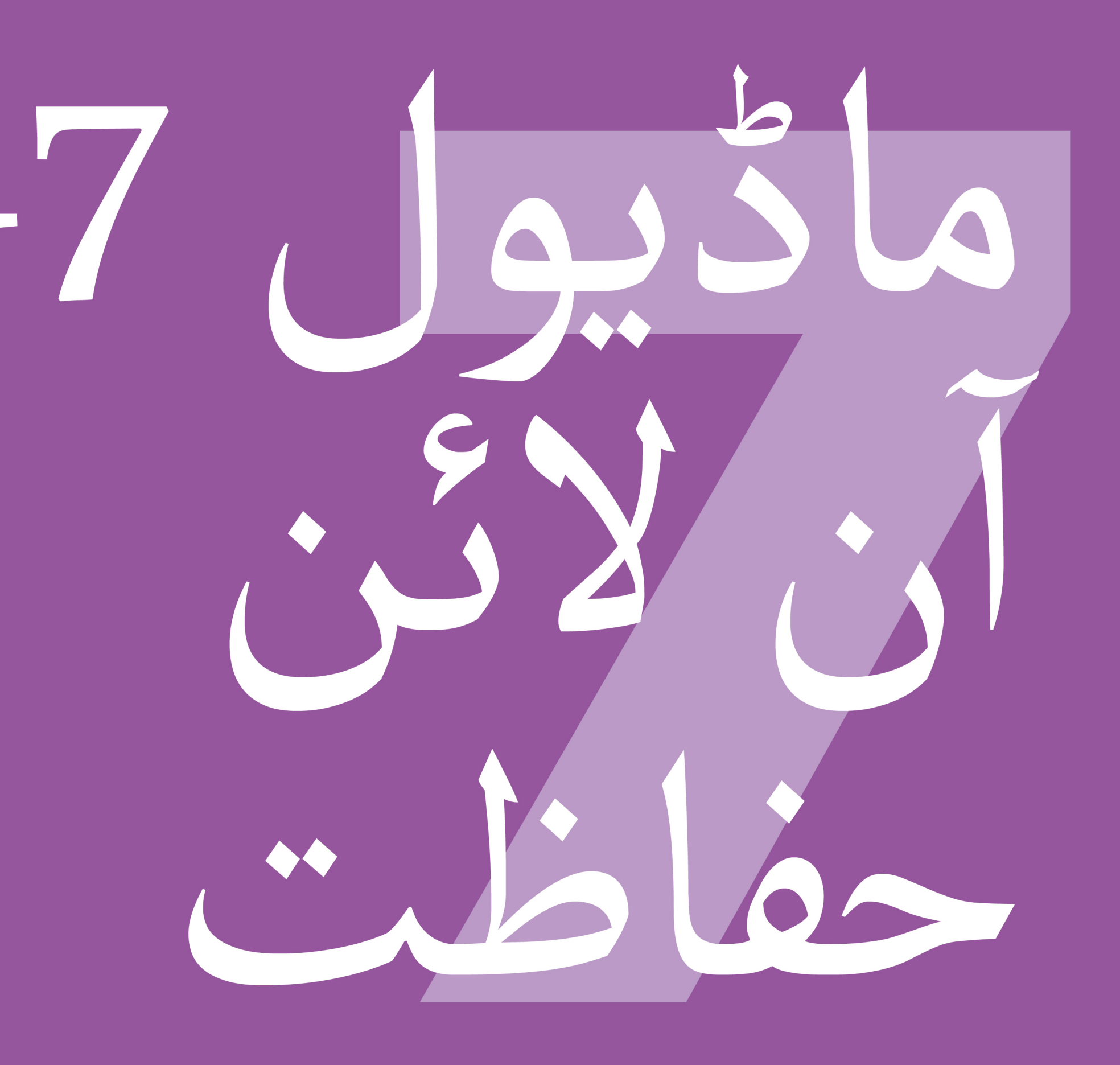

# مادُّيول 7 - آن لائن حفاظت

117 ماڈیول 7 - آن لائن حفاظت

# بائٹ سائز ٹریننگ

# **بائٹ سائز - حفاظت**

**یہ کیا ےہ؟**

"بہت ساری اچھی چیزیں ہیں جن کے لیے آپ انٹرنیٹ استعمال کر سکتے ہیں ، لیکن یہ یاد رکھنا ضروری ےہ کہ دنیا بھر میں کوئی بھی انٹرنیٹ استعمال کر سکـتا ہے۔ اس کے ساتھ حقیقی زندگی کی عوامی جگہ (جیسے بازار کی جگہ) کی طرح برتاؤ کرنا اور محفوظ رہنا ضروری ےہ۔"

**آپ اسے کس چیز کے لےی استعمال**  $\overline{C}$ **کر سکـےت ہیں؟**

**آسان ٹپس شیٹ' دیں 'انٹرنیٹ کی حفاظت کے لےی** 

"بالکل عوامی جگہ کی طرح**:** آ. 'بلاکِ' کریں یا ان لوگوں کو نظر انداز کریں جنہیں آپ نہیں جانتے یا بلاک کریں یا آن لوٹوں کو نظر<br>جو آپ کو پریشان کر ر*ہے* ہیں ـ آ . پ کہاں رہےت ًآپ کون ہیں، اپنی ذاتی معلومات کو نجی رکھیں )مثال ہیں ، پاس ورڈز) .<br>أ 3. اگر آپ ِ انٹرنیٹ پر کسی بھی چیز کو دیکھتے یا تجربہ کرنے کے بارے میں

آفر آپ آنٹرنیٹ پر ڈسی بھی چیز کو دیکھے یا بجربہ کرنے کے بارے میں<br>ناخوشگوار محسوس کرتے ہیں تو کسی کو بتائیں جسے آپ جا<u>ن</u>تے ہیں اور بھروسہ کر تے ہیں۔ آ. لوگوں کے ساتھ شائستہ اور احترام سے پیش آئیں اور انہیں تنگ نہ

**ٹرینر:** ہر مشورے کے لیے اپنی مثالیں دیں )اگر وقت ہو(۔

کریں۔"

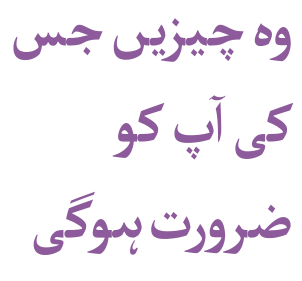

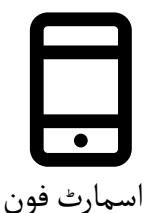

ہینڈ سیٹس

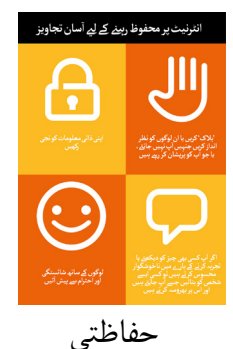

پوسٹرز

**بائٹ سائز - حفاظت**

# **آپ کیسے محفوظ رہ سکـےت ہیں؟**

ٹرینی سے پوچھیں کہ وہ کس سروس پر محفوظ رہنا سیکھنا چاہیتے ہیں (واٹس ایپ ، یوٹیوب ، وکیپیڈیا ، فیس بک ، کائی او ایس ، اینڈروئیڈ یا موبائل منی)۔

آپ کو آپ کو میسج بھیجتا ےہ یا آپ کو نہیں جانتا ےہ اور **واٹس ایپ:** "اگر کوئی واٹس آپپ: "آگر قوتی آپ تو نہیں جاتنا ہے اور آپ تو میسج بھیجنا ہے یا آپ تو<br>واٹس ایپ پر پریشان کرتا ہے ، تو آپ اسے 'بلاک' کر سکتے ہیں تاکہ وہ آپ سے دوبارہ رابطہ نہ کر سکے۔" 'بالک کر نے کا طریقہ' پوسٹر دکھائیں اور اقدامات کا مظاہرہ کریں (صفحہ 251 دیکھیں)۔

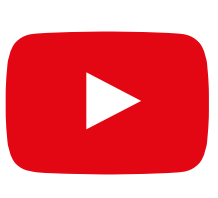

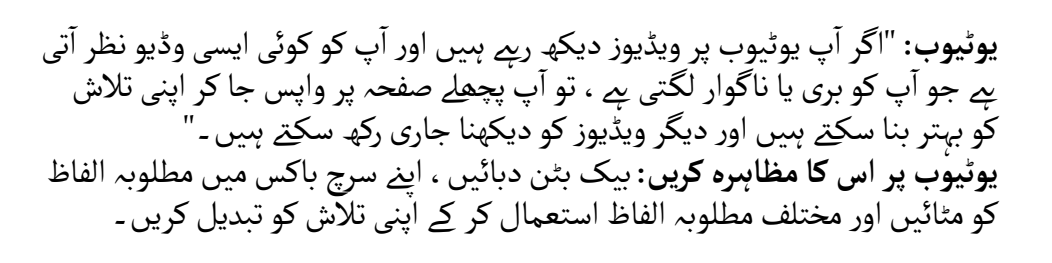

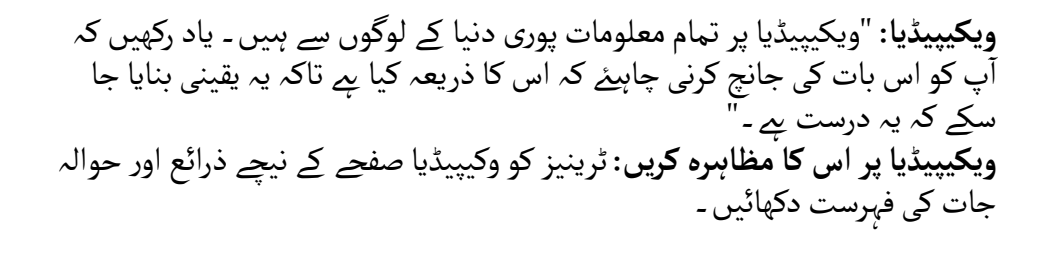

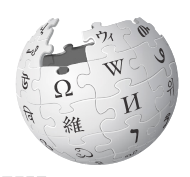

WikipediA The Free Encyclopedia

ف**یس بک:** "اگر آپ فیسِ بک پر ہیں تو آپ تبدیل کر سکتے ہیں کہ آپ کا پروفائل <del>قیس ب</del>ح: ۱در آپ قیس بحا پر ہیں تو آپ تبدیل در<br>کون دیکھتا *پے* اور کون آپ سے رابطہ کر سکتا *پے ـ*" **فیس بک پر اس کا مظاہرہ کریں:** انہیں پرائیویسی شارٹ کٹ دکھائیں جہاں وہ تبدیل کر سکـےت ہیں کہ کون ان کا پروفائل دیکھ سکـتا ےہ اور کون ان سے دوستی کی درخواستوں کے ساتھ رابطہ کر سکـتا ےہ۔

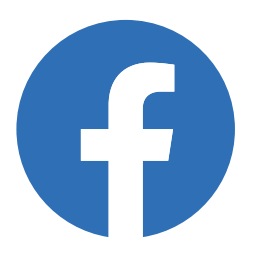

**بائٹ سائز - حفاظت**

**کائی او ایس:** "اگر آپ کائی او ایس فونِ استعمال کر ر*پے* ہیں ، تو آپ کِے فون کو تانی او ایس: "در آپ کانی او ایس قون استعمال کر رہے ہیں ، نو آپ کے قون کو ۔<br>تبدیل کرنے کے متعدد طریقے ہیں جو آپ کو محفوظ رکھ سکتے ہیں ۔ آپ انہیں اپنے فون پر 'رازداری اور سالمتی' میں پا سکـےت ہیں۔" **کائی او ایس پر اس کا مظاہرہ کریں:** ٹرینی کو مرکزی کائی او ایس مینو کے ذریعے 'رازداری اور سالمتی' تالش کر نے کا طریقہ دکھائیں۔

ا**ینڈروئیڈ:** "اگر آپ کچھ دیر کے لیے اپنا اینڈروئیڈ فوِن استعمال نہیں کرتے تو یہ بیٹری کو محفوظ کر نے کے لیے سکرین بند کر دے گا۔ پاس ورڈ بنانا ضروری ےہ تاکہ بیتری دو محفوظ درنے کے پے سکرین بند در دے تا ۔ پاس ورد بنانا صروری ہے۔<br>اگر دوسرے لوگوں کو آپ کا فون مل جاۓ تو اسے استعمال نہ کر سکیں ۔ "

**اینڈروئیڈ پر اس کا مظاہرہ کریں:** ٹرینی کو دکھائیں کہ وہ اسے محفوظ رکھےن کے لےئ

اپنی ڈیوائس پر پن / پاس کوڈ کیسےلگا سکـےت ہیں۔

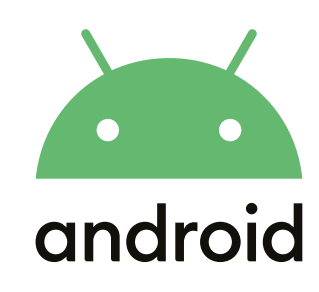

KarOS

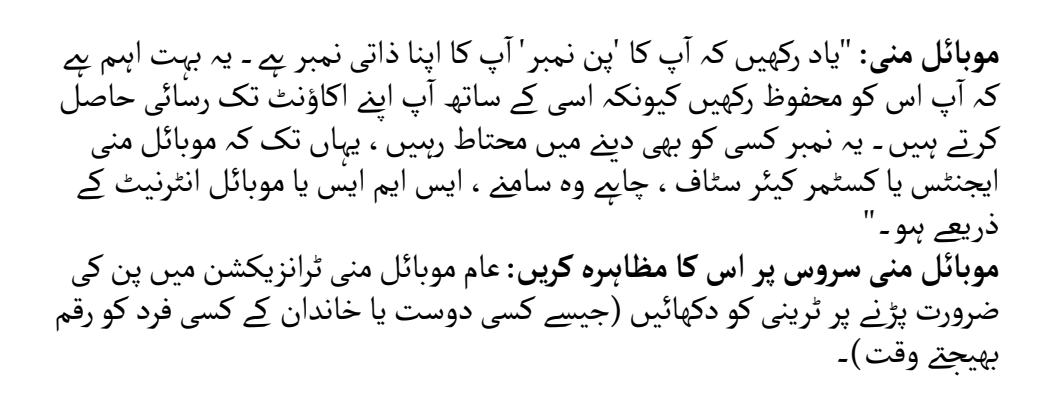

**بائٹ سائز - خرچہ**

**یہ کیا ےہ؟**

\$

"جب بھی آپ اپنے فون پر انٹرنیٹ ِاستعمال کرتے ہیں ، آپ 'ڈیٹا' استعمال کر ر*پے* جب بھی آپ آپے قون پر انٹرنیت آسٹھمال کرنے ہیں ، آپ دیتا ۔اسٹھمال کر رہے۔<br>ہوتے ہیں ـ اس کا مطلب ہے کہ آپ کو اپنے موبائل نیٹ ورک سے ڈیٹا خریدنے کی ضرورت ہوتی ہے ـ انٹرنیٹ پر کچھ سرگرمیاں زیادہ ڈیٹا استعمال کرتی ہیں ، اس صرورت ہوںی ہے ۔ انٹرنیا<br>لے زیادہ خرچہ آتا ہے ۔"

آپ انٹرنیٹ کے لیے ڈیٹا خرید سکـےت ہیں؛ یہ کالوں اور پیغامات کے لیے فون "آپ انٹرنیٹ کے لیے ڈیٹا خرید سکتے ہیں ؛ یہ کالوں اور پیغامات کے لیے فون<br>کریڈٹ خریدنے جیسا ہے ـ انٹرنیٹ کے لیے ڈیٹا آپ کے مقامی موبائل نیٹ ورک دریدت حریدے جیسا *ہے ۔ ان*ٹرنیت کے لیے دیتا آپ کے مفامی موبائل نیت ورک<br>ایجنٹِ یا فون کریڈٹ بیچنے والے سے خریدا جا سکتا *ہ*ے جو اسے آپ کے لیےڈال دے گا۔"

"بعض اوقات انٹرنیٹ ڈیٹا کو 'ڈیٹا واؤچرز' یا 'ڈیٹا کارڈز' میں بھی خریدا جا سکـتا بعض اوقات انٹرنیٹ دیتا تو ۔دیتا واوچرر یا ۔دیتا تاردز میں بھی حریدا جا سکتے<br>ہے جسے آپ خود اپنے موبائل انٹرنیٹ کو ٹاپ اپ کرنے کے لیے استعمال کر سکتے ہیں ۔'

**وہ چیزیں جس آپ کو کی ضرورت ہوگی** اسمارٹ فون ہینڈ سیٹس

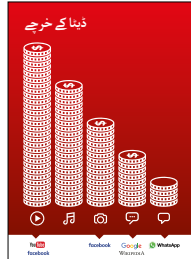

**کیا چیزیں ڈیٹا استعمال کرتی ہیں؟**

**خرچے کا پوسٹر دکھائیں** "مختلف سرگرمیاں مختلف مقدار میں ڈیٹا استعمال کرتی ہیں۔ ٹیکسٹ کو دیکھےن میں کم سے کم ڈیٹا استعمال ہوتا ےہ، تصاویر کو دیکھےن میں زیادہ استعمال ہوتا ےہ، میوزک چالنے اور ڈاؤن لوڈ کر نے میں، اسٹیکرز اور رنگ ٹونز بھی زیادہ استعمال کر تے ہیں اور ویڈیوز ڈاؤن لوڈ کر نے اور چالنے میں سب سے زیادہ استعمال ہوتا ےہ۔ ویڈیوز انٹرنیٹ کے دوسری چیزوں سے زیادہ ڈیٹا استعمال کرتی ہیں۔

"کچھ انٹرنیٹ سروسز ایسی سرگرمیوں سے منسلک ہیں جو زیادہ ڈیٹا استعمال کرتی ہیں:

- جیسے یوٹیوب پر ویڈیوز دیکھےن میں بہت زیادہ ڈیٹا استعمال ہوتا ےہ۔
- آ• جیسے گوگل ٹیکسٹ اور امیجز کو دیکھنے کے لیے کم خرچہ آتا ہے لیکن جیسے دودل بیحست اور آمیجر دو دیحھے کے لیے آ<br>اگر آپ ویڈیوز دیکھیں گے تو زیادہ خرچہ آئے گا۔"

**وضاحت کریں** کہ "سافٹ ویئر اپ ڈیٹس بھی ڈیٹا کا استعمال کرتی ہیں اور اس وصاحت تریں تہ ۔ساد<br>پر بھی خرچہ آۓ گا۔"

# **بائٹ سائز - خرچہ**

#### \$ **پ اپےن ڈیٹا کے اخراجات کیسے چیک کرتے ہیں؟ آ**

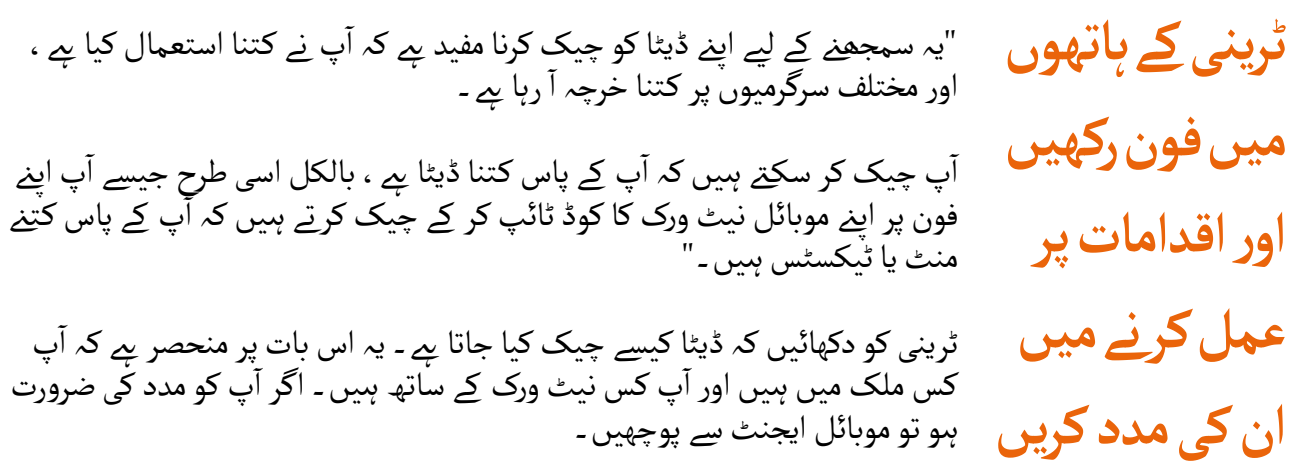

م**شورہ:** "آپ مختلف مقداروں میں ڈیٹا خرید سک<u>تے</u> ہیں اور یہ اس پر منحصر *پے* کہ آپ انٹرنیٹ کسِ چیز کے مسورہ: آپ محتلف مقداروں میں دیتا حرید سکتے ہیں اور یہ اس پر منحصر ہے کہ آپ انٹرنیٹ کس چیز کے<br>لیے استعمال کرنے جا رہے ہیں ـ اپنے مقامی موبائل ایجنٹ سے مشورہ طلب کریں کہ کون سی رقم آپ کے لیے موزوں ےہ۔"

**پوسٹرز ؤٹ) تصاویر) کٹ**  اب المسافر المسافر المسافر المسافر المسافر المسافر المسافر المسافر المسافر المسافر المسافر المسافر المسافر المس<br>المسافر المسافر المسافر المسافر المسافر المسافر المسافر المسافر المسافر المسافر المسافر المسافر المسافر المسا **اور معلوماتی شیٹس**

.<br>186 پوسٹرز , تصاویر (کٹ آؤٹ) اورمعلوماتی شیٹس

**آسان تجاویز انٹرنیٹ پر محفوظ رہےن کے لےی** 

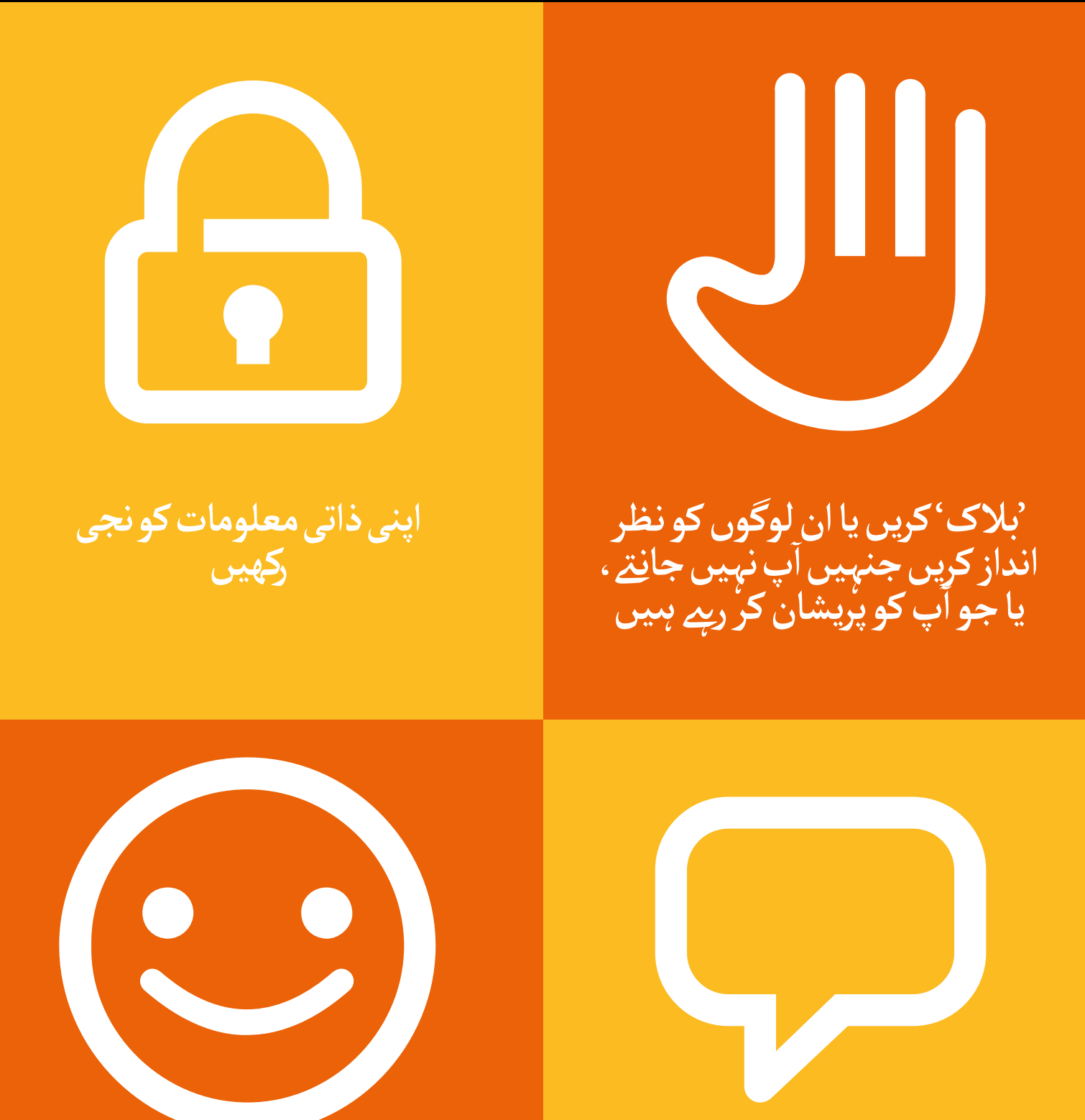

**آپ کسی بھی چیز کو دیکھےن یا تجربہ کرنے کے بارے میں ناخوشگوار اگر محسوس کرتے ہیں توکسیایسے ۔ محسوس کرتے ہیں تو کسی ایسے**<br>شخص کو بتائیں جسے آپ جا<u>ن</u>تے ہیں اور اس پر بھروسہ کرتے ہیں ا

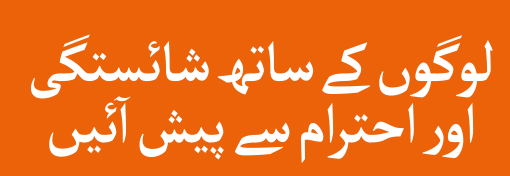

 $---x - -1$ 

 $-$ 

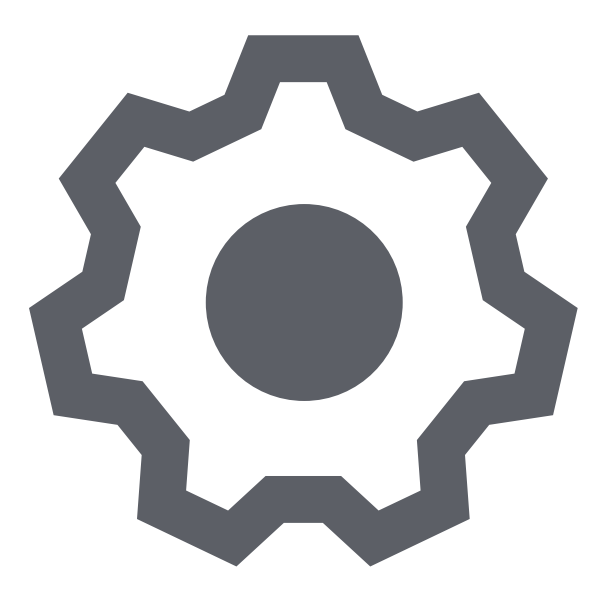

 $---x$ 

 $\frac{1}{2} \frac{1}{2} \frac{$ 

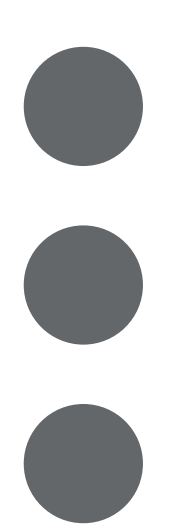

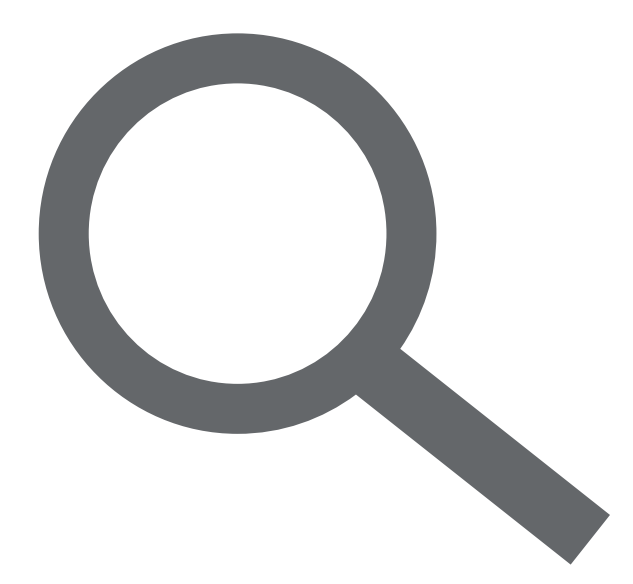

------------------

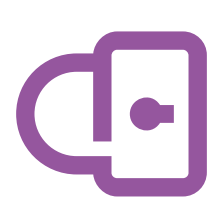

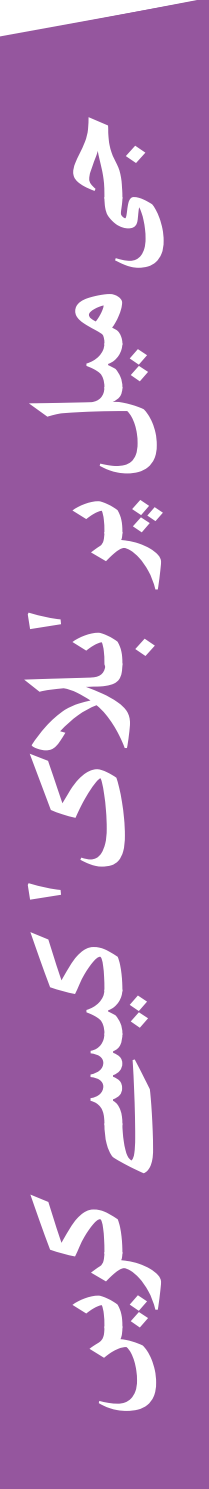

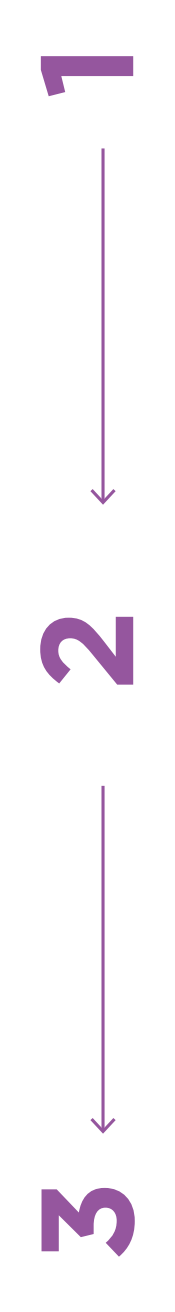

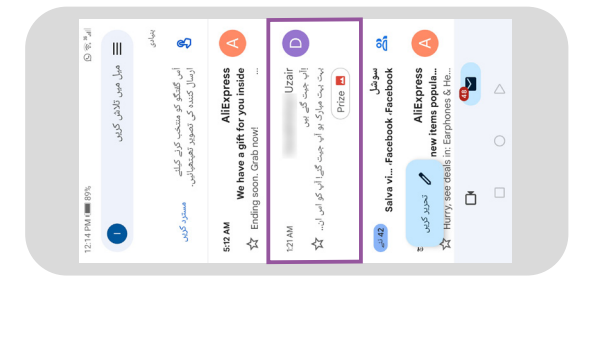

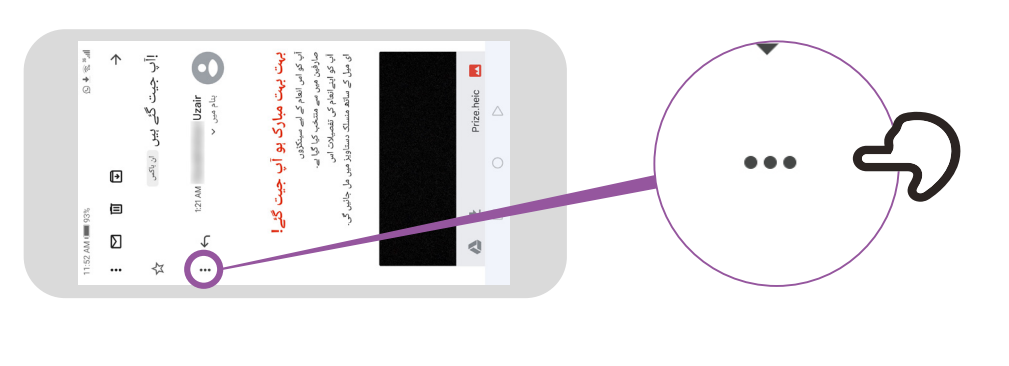

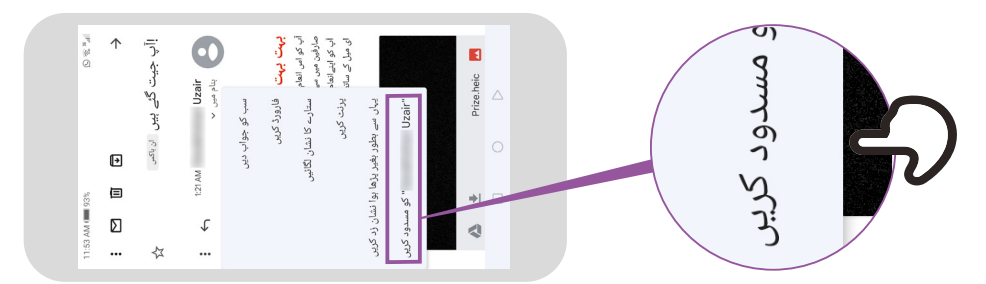

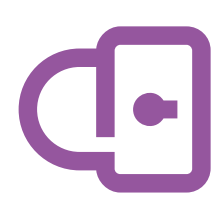

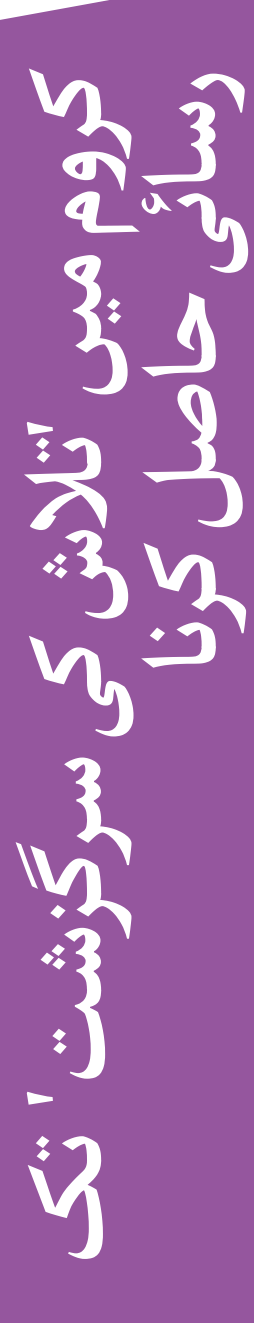

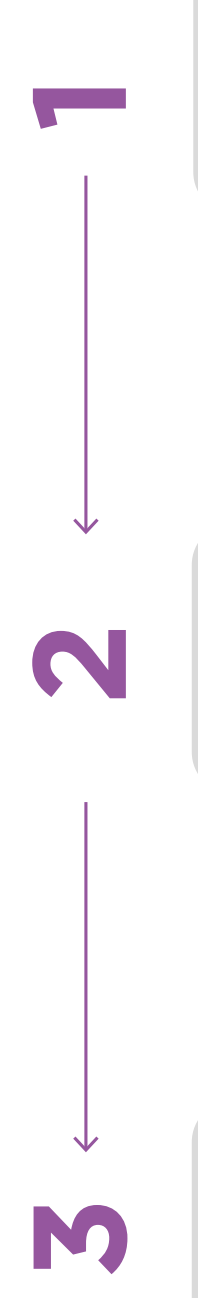

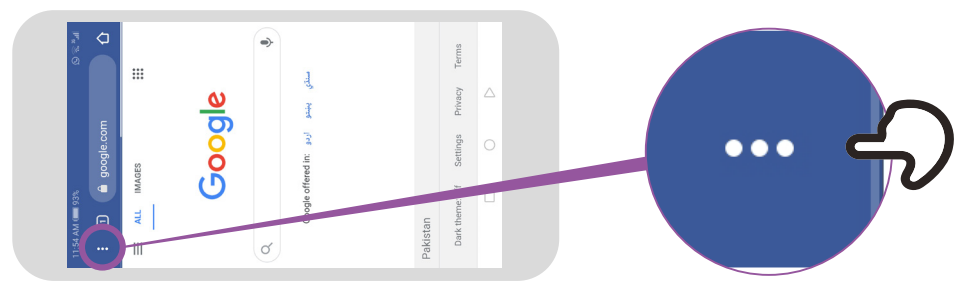

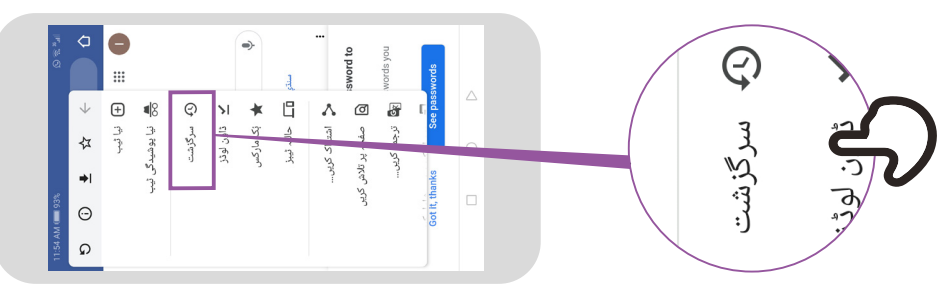

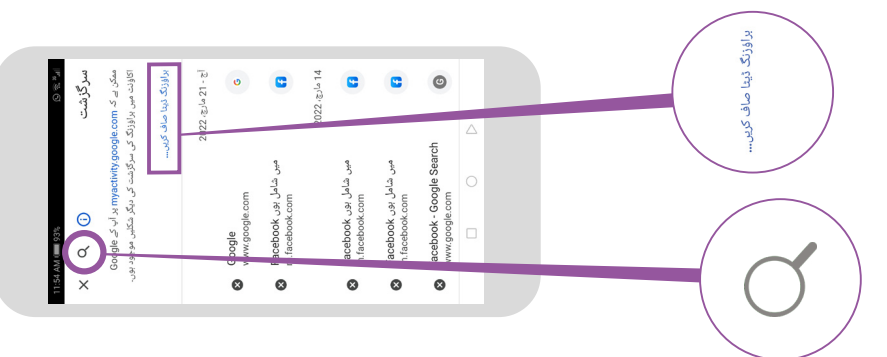

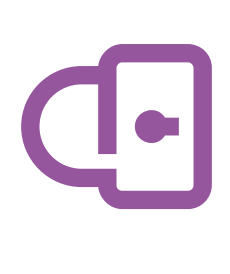

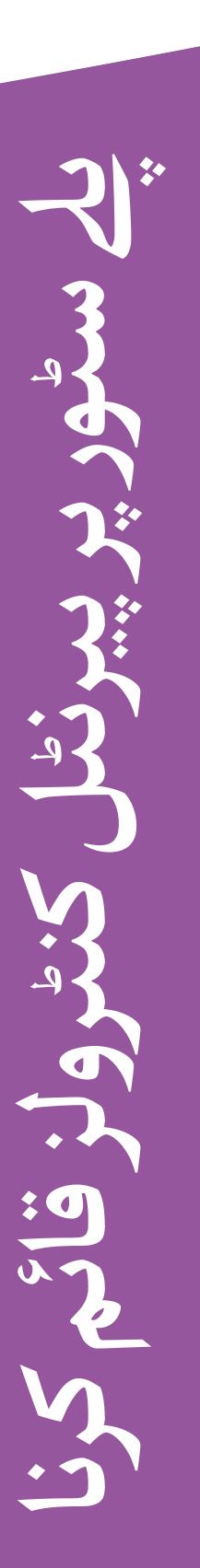

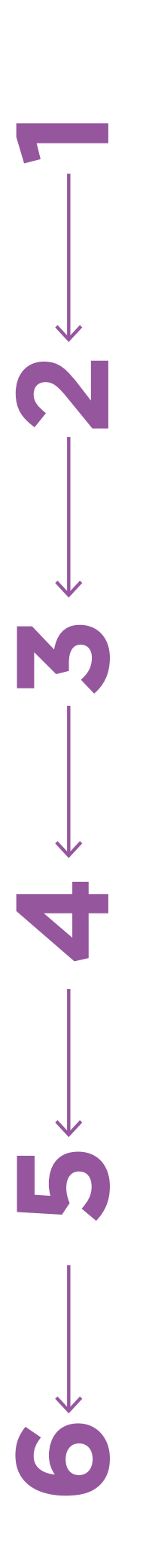

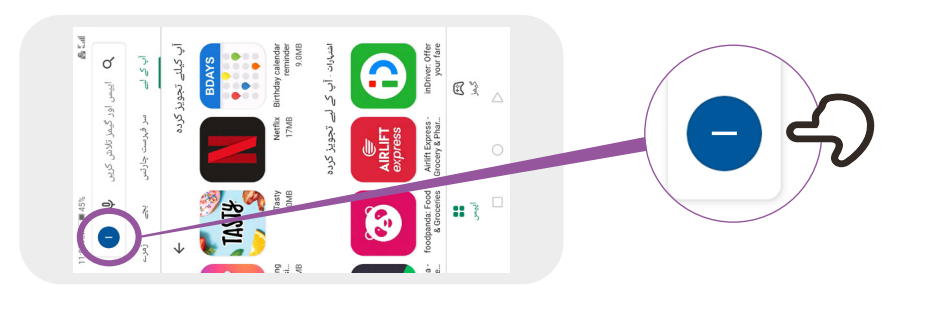

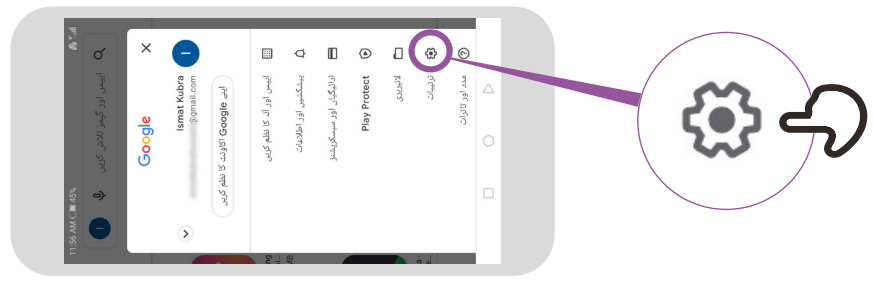

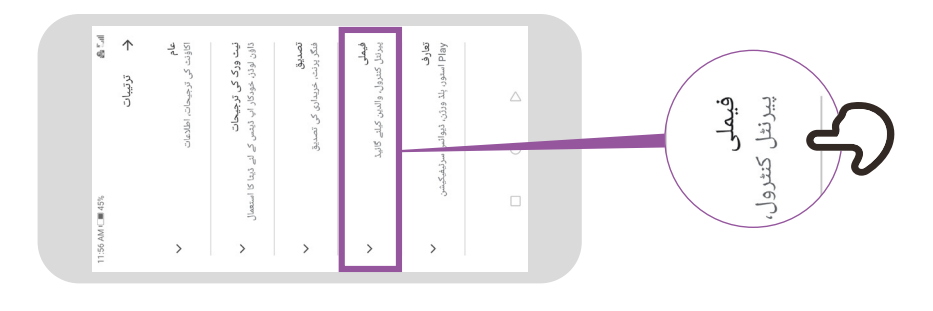

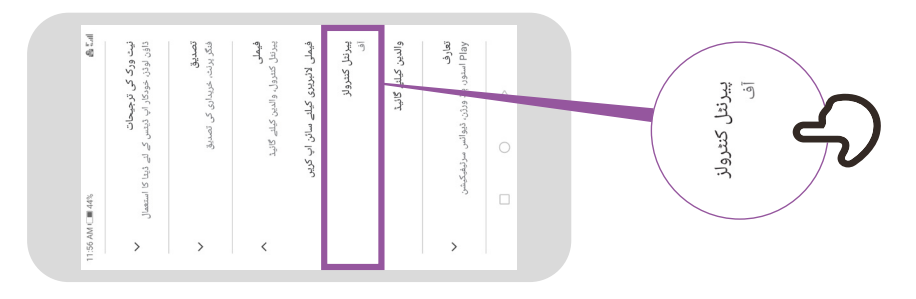

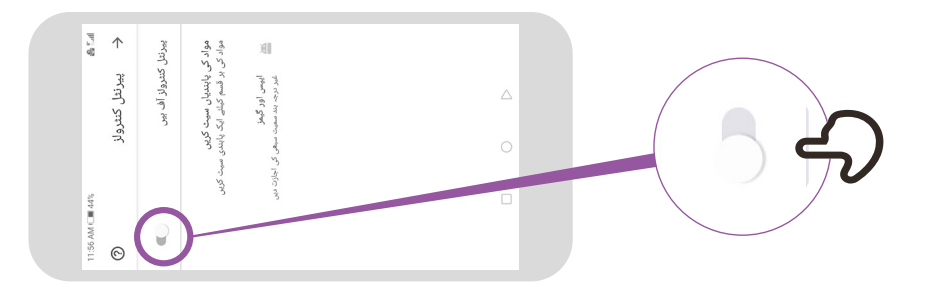

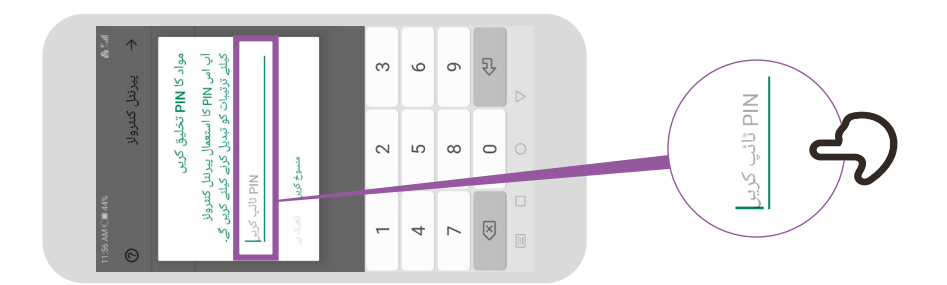

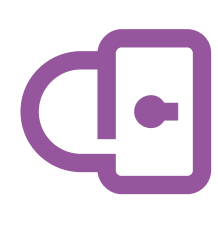

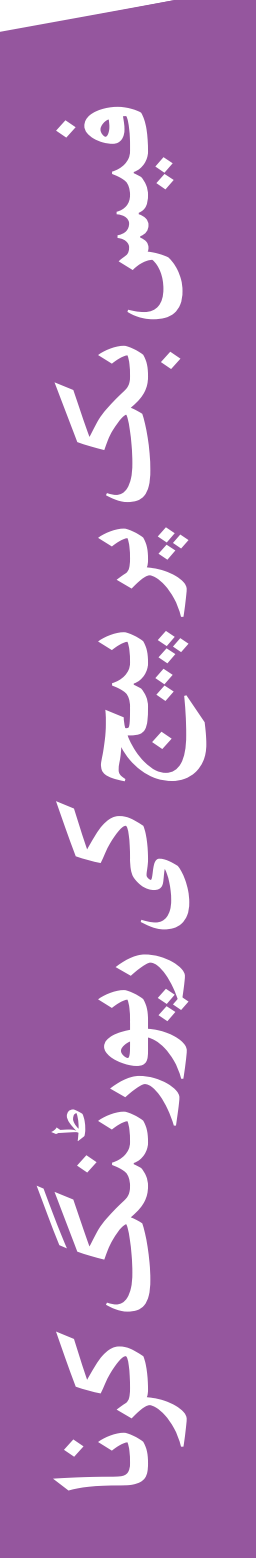

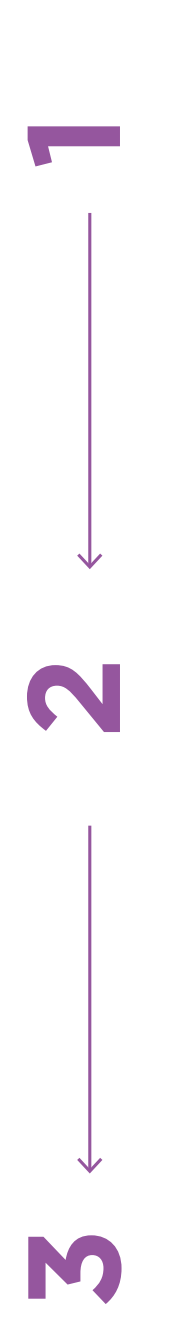

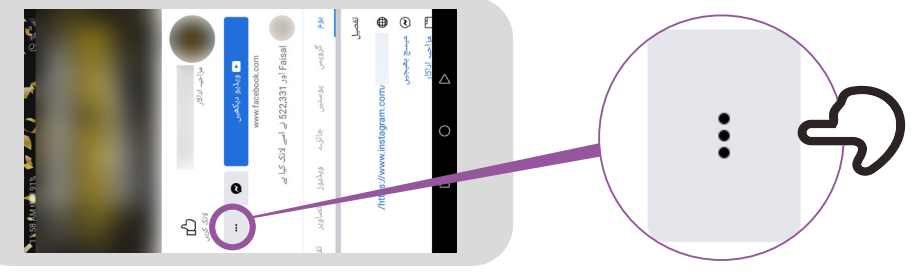

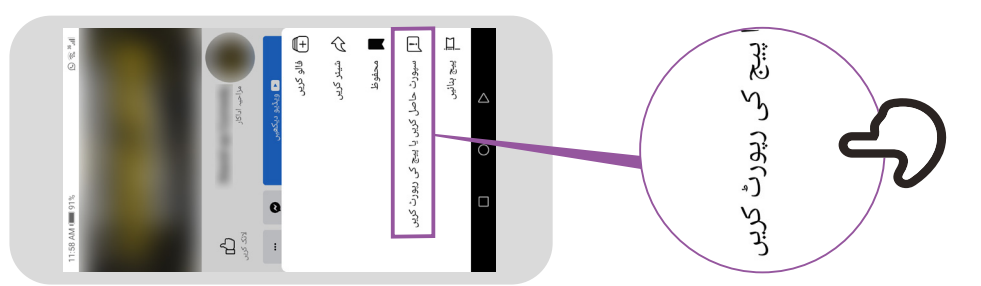

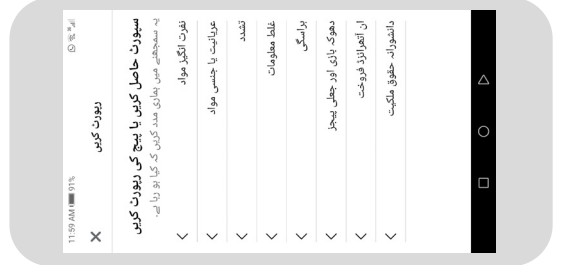

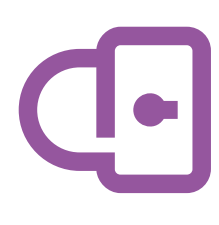

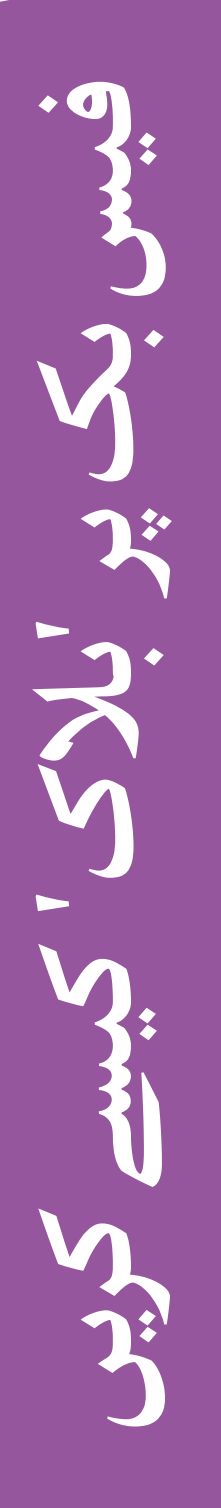

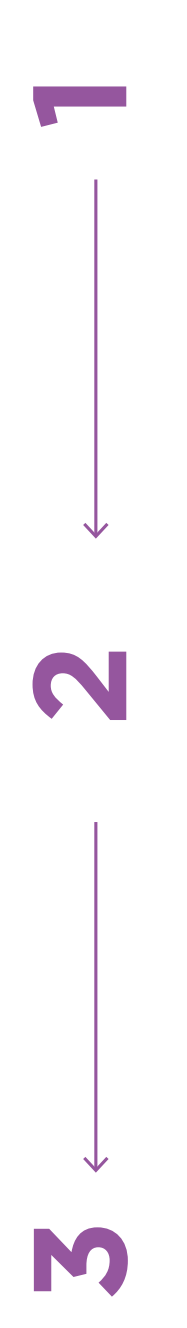

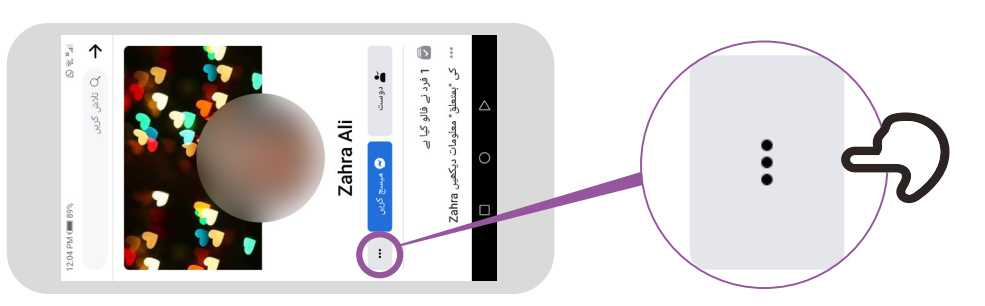

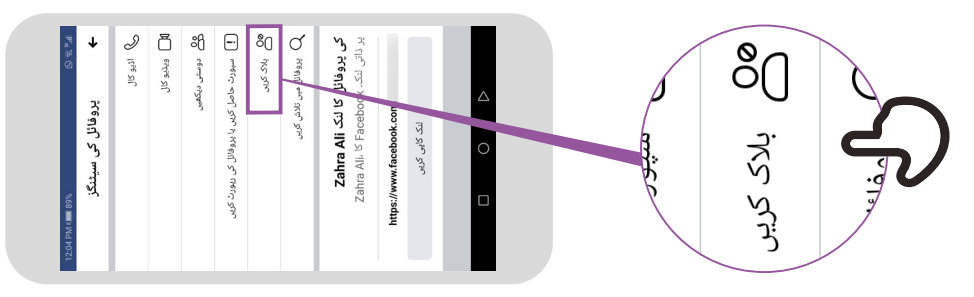

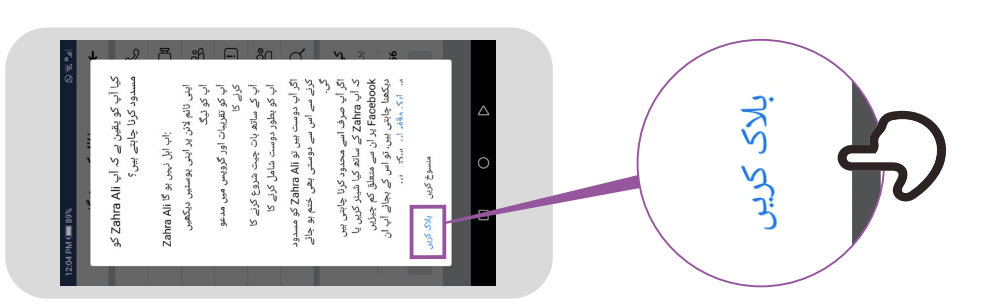

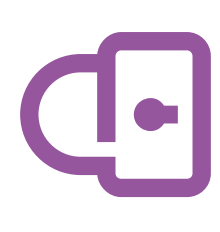

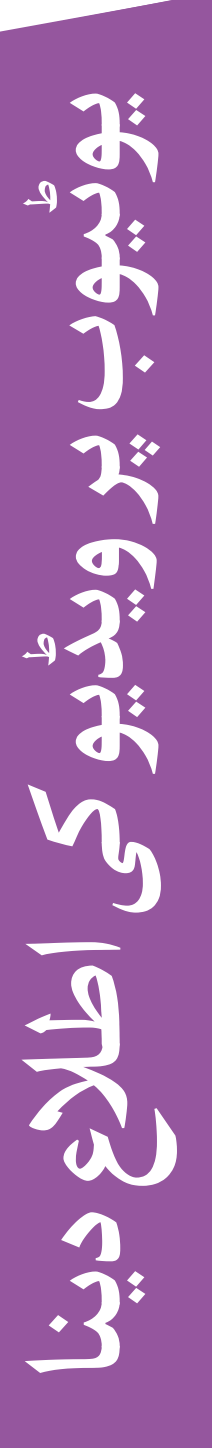

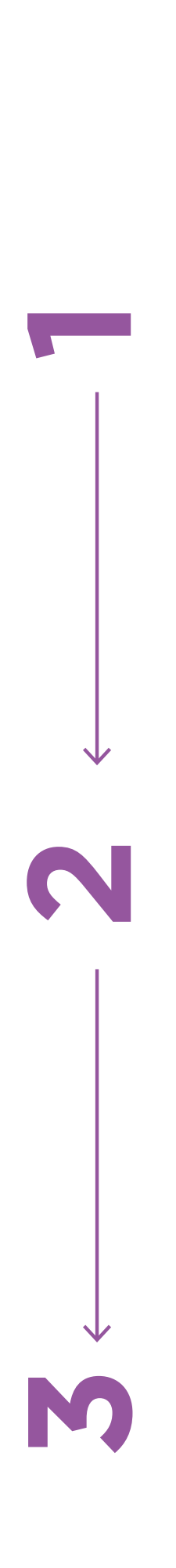

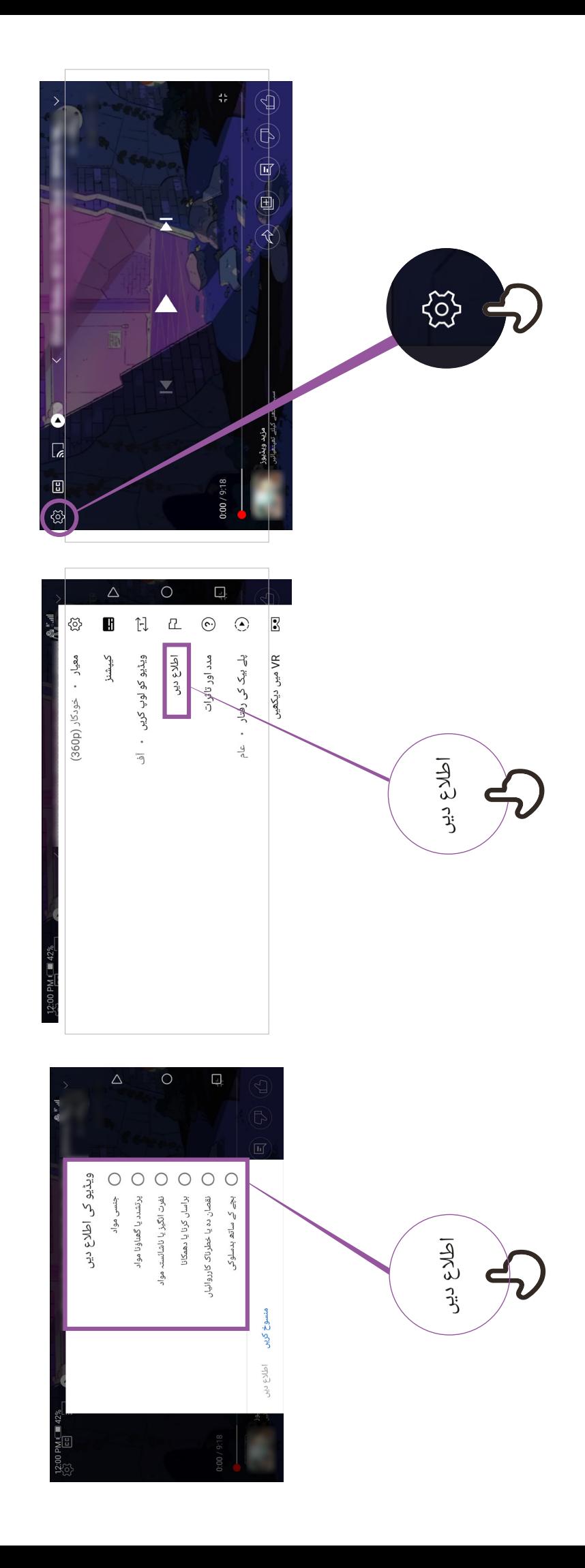

**غلط معلومات**

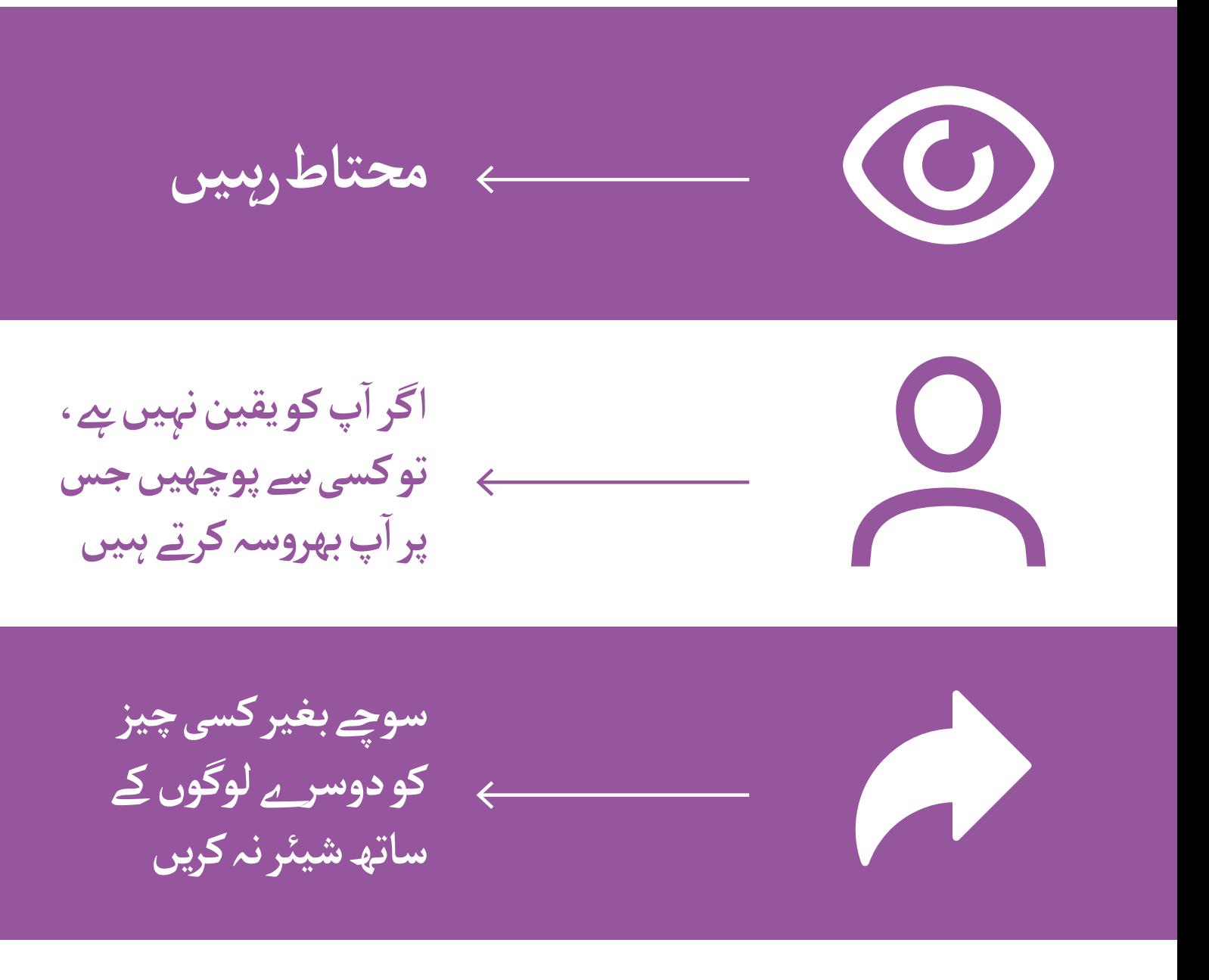

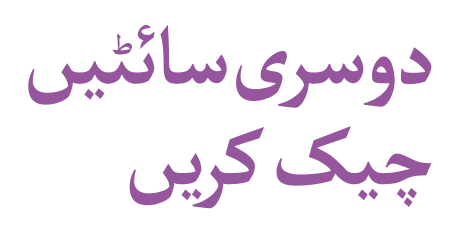

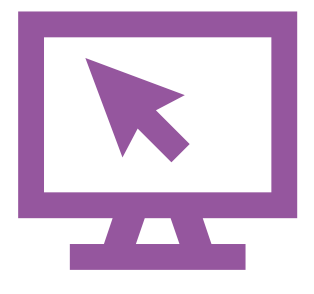

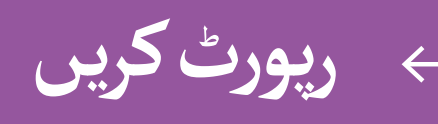

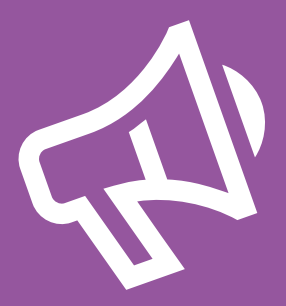

\* \* \* \* \*

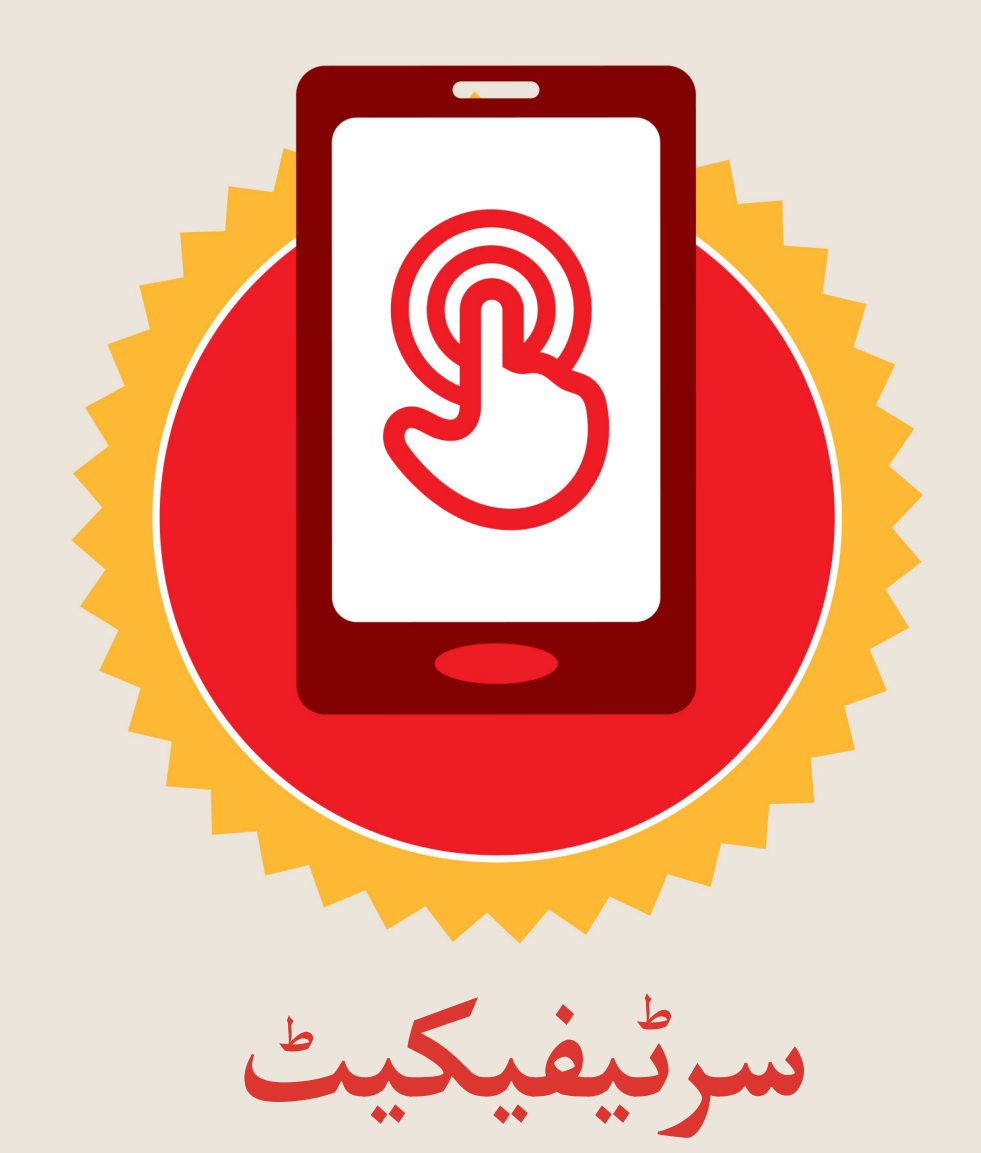

### نے **بنیادی موبائل انٹرنیٹ مہارتوں** کی ٹریننگ مکمل کر لی ےہ

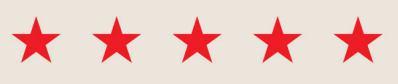

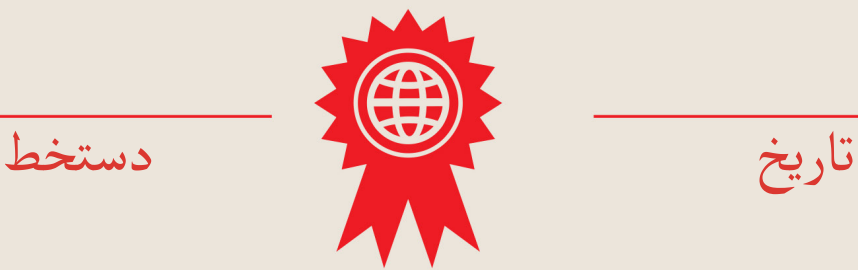

\* \* \* \* \*

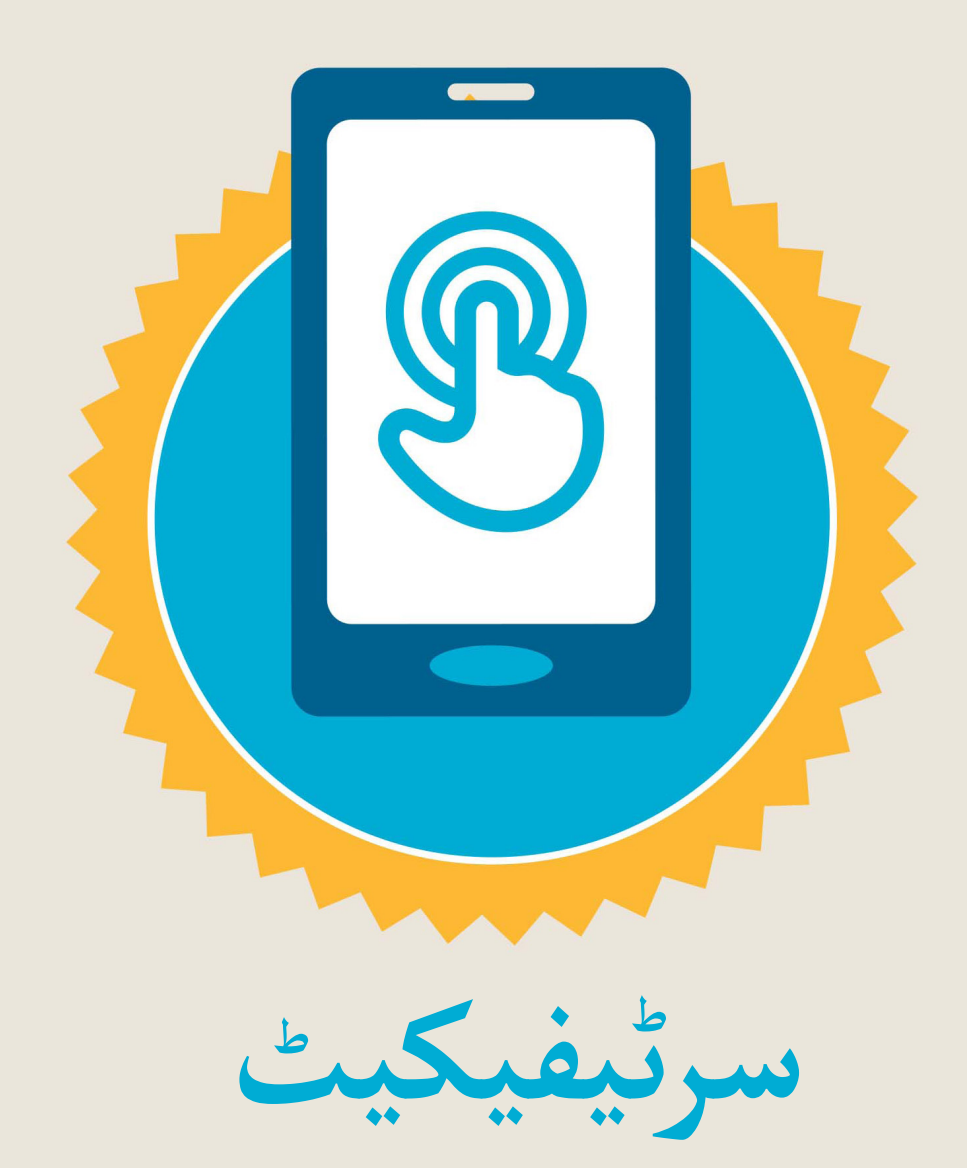

#### نے **بنیادی موبائل انٹرنیٹ مہارتوں** کی ٹریننگ مکمل کر لی ےہ

\*\*\*\*\*

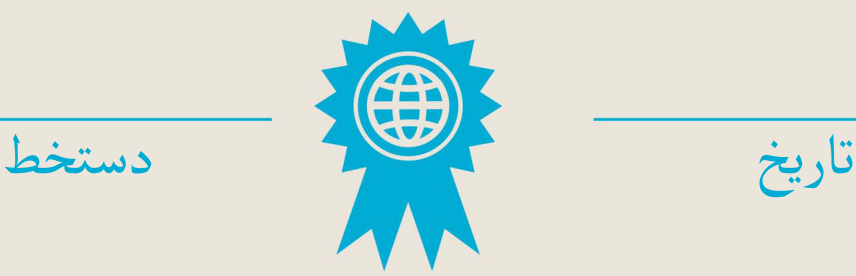